## Package 'SpatialVS'

November 10, 2018

Title Spatial Variable Selection

Version 1.1

Author Yili Hong, Li Xu, Yimeng Xie, and Zhongnan Jin

Maintainer Yili Hong <yilihong@vt.edu>

Description Perform variable selection for the spatial Poisson regression model under the adaptive elastic net penalty. Spatial count data with covariates is the input. We use a spatial Poisson regression model to link the spatial counts and covariates. For maximization of the likelihood under adaptive elastic net penalty, we implemented the penalized quasi-likelihood (PQL) and the approximate penalized loglikelihood (APL) methods. The proposed methods can automatically select important covariates, while adjusting for possible spatial correlations among the responses. More details are available in Xie et al.  $(2018, \langle \text{arXiv:1809.06418}\rangle)$ . The package also contains the Lyme disease dataset, which consists of the disease case data from 2006 to 2011, and demographic data and land cover data in Virginia. The Lyme disease case data were collected by the Virginia Department of Health. The demographic data (e.g., population density, median income, and average age) are from the 2010 census. Land cover data were obtained from the Multi-Resolution Land Cover Consortium for 2006.

**Depends**  $R (= 3.3.0)$ 

License GPL-2

Imports MASS,nlme, fields

Encoding UTF-8

LazyData true

RoxygenNote 6.0.1.9000

NeedsCompilation no

Repository CRAN

Date/Publication 2018-11-10 05:10:03 UTC

### R topics documented:

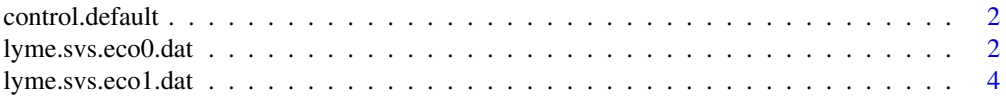

<span id="page-1-0"></span>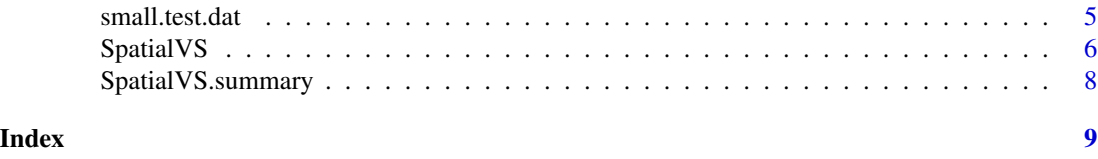

control.default *Global variable of spatial variable selection, contains optimization tuning parameters.*

#### Description

control.default is a list that gives the default setting for the optimization procedures

#### Usage

control.default

#### Format

maxIter maximum number of iterations in the [SpatialVS](#page-5-1)

iwls convergence criterion for the iterative weighted least squares

tol1 convergence criteria for beta estimation in [SpatialVS](#page-5-1)

tol2 convergence criteria for theta estimation in [SpatialVS](#page-5-1)

#### Examples

```
control.default=list(maxIter=200,iwls=10^(-4),tol1=10^(-3),tol2=10^(-3))
```
lyme.svs.eco0.dat *The Lyme disease dataset with Eco id=0*

#### Description

The Lyme disease dataset contains case data from 2006 to 2011 demographic data and land cover data in Virginia. Lyme disease case data were collected by Virginia Department of Health. Eco id = 0 represents northern/western subregion, which includes Northern Piedmont, Blue Ridge, Ridge and Valley, and Central Appalachian.

The column names of X are listed as follows. The first column is the intercept column.

- x1: Dvlpd\_NLCD06; Percentage of developed land in each census tract
- x2: Forest\_NLCD06; Percentage of forest in each census tract
- x3: Herbaceous\_NLCD06; Percentage of herbaceous in each census tract
- x4: X.Water\_NLCD06; Percentage of water in each census tract
- x5: Tract\_Frag06; Sum of area of forested fragments in each census tract divided by the total area
- x6: FragPerim06; Sum of forest fragment perimeters in each census tract divided by the total area
- x7: CWED\_DF06; CWED of developed-forest edge
- x8: TECI\_DF06; TECI of developed-forest edge
- x9: CWED\_FH06; CWED of forest-herbaceous edge
- x10: TECI\_FH06; TECI of forest-herbaceous edge
- x11: CWED\_HD06; CWED of herbaceous-developed edge
- x12: TECI\_HD06; TECI of herbaceous-developed edge
- x13: Pop\_den; Tract population density in 2010
- x14: Median\_age; Median age at each census tract in 2010
- x15: Mean\_income; Mean income (inflation adjusted) at each census tract in 2010

#### Usage

lyme.svs.eco0.dat

#### Format

- y integer vector, output count, each element represents the disease count in one census tract.
- X Numeric matrix, matrix of covariates, includes percentage of developed land in each census tract, percentage of forest in each census tract, etc.
- offset Numeric vector, vector for offset values, each element represents the log of population divided by 20,000 in census tract.

location Numeric matrix, location for each census tract.

geoid Numeric vector, geo id for each census tract.

#### References

Xie, Y., Xu, L., Li, J., Deng, X., Hong, Y., Kolivras, K., and Gaines, D. N. (2018). Spatial Variable Selection and An Application to Virginia Lyme Disease Emergence. Preprint, arXiv:1809.06418 [stat.AP].

#### Examples

```
data("lyme.svs.eco0")
lyme.svs.eco0.dat$dist=distmat.compute(location=lyme.svs.eco0.dat$location, dist.min=0.4712249)
```
<span id="page-3-0"></span>

#### Description

The Lyme disease dataset contains case data from 2006 to 2011 demographic data and land cover data in Virginia. Lyme disease case data were collected by Virginia Department of Health. Eco id = 1 represents the southern/eastern subregion, which includes Piedmont, Middle Atlantic Coastal Plain, and Southeastern Plains.

The column names of X are listed as follows. The first column is the intercept column.

- x1: Dvlpd\_NLCD06; Percentage of developed land in each census tract
- x2: Forest\_NLCD06; Percentage of forest in each census tract
- x3: Herbaceous\_NLCD06; Percentage of herbaceous in each census tract
- x4: X.Water\_NLCD06; Percentage of water in each census tract
- x5: Tract\_Frag06; Sum of area of forested fragments in each census tract divided by the total area
- x6: FragPerim06; Sum of forest fragment perimeters in each census tract divided by the total area
- x7: CWED\_DF06; CWED of developed-forest edge
- x8: TECI\_DF06; TECI of developed-forest edge
- x9: CWED\_FH06; CWED of forest-herbaceous edge
- x10: TECI\_FH06; TECI of forest-herbaceous edge
- x11: CWED\_HD06; CWED of herbaceous-developed edge
- x12: TECI\_HD06; TECI of herbaceous-developed edge
- x13: Pop\_den; Tract population density in 2010
- x14: Median\_age; Median age at each census tract in 2010
- x15: Mean\_income; Mean income (inflation adjusted) at each census tract in 2010

#### Usage

lyme.svs.eco1.dat

#### Format

- y integer vector, output count, each element represents the disease count in one census tract.
- X Numeric matrix, matrix of covariates, includes percentage of developed land in each census tract, percentage of forest in each census tract, etc.
- offset Numeric vector, vector for offset values, each element represents the log of population divided by 20,000 in census tract.
- location Numeric matrix, location for each census tract.
- geoid Numeric vector, geo id for each census tract.

#### <span id="page-4-0"></span>small.test.dat 5

#### References

Xie, Y., Xu, L., Li, J., Deng, X., Hong, Y., Kolivras, K., and Gaines, D. N. (2018). Spatial Variable Selection and An Application to Virginia Lyme Disease Emergence. Preprint, arXiv:1809.06418 [stat.AP].

#### Examples

```
data("lyme.svs.eco1")
lyme.svs.eco1.dat$dist=distmat.compute(location=lyme.svs.eco1.dat$location, dist.min=0.2821849)
```
small.test.dat *A small dataset for fast testing of functions*

#### Description

Simulated data for fast testing of the functions. A list contains integer responses, model matrix, distance matrix, and offset term.

#### Usage

small.test.dat

#### Format

y Integer vector, the response variable, which is count data.

X Numeric matrix, the model matrix contains covariate information.

offset Numeric vector, vector for offset values.

dist Numeric matrix, a matrix for pairwise distance.

#### Examples

data("small.test")

```
#Here is a toy example for creating a data object that can be used for
#generating dat.obj for SpatialVS function
n=20
#simulate counts data
y=rpois(n=n, lambda=1)
#simulate covariate matrix
x1=rnorm(n)
x2=rnorm(n)
X=cbind(1, x1, x2)
#compute distance matrix from some simulated locations
loc_x=runif(n)
loc_y=runif(n)
dist=matrix(0,n, n)
for(i in 1:n)
```

```
{
  for(j in 1:n)
  {
   dist[i,j]=sqrt((loc_x[i]-loc_x[j])^2+(loc_y[i]-loc_y[j])^2)
  }
}
#assume offset is all zero
offset=rep(0, n)
#assemble the data object for SpatialVS
dat.obj=list(y=y, X=X, dist=dist, offset=offset)
```
#### <span id="page-5-1"></span>SpatialVS *Function for spatial variable selection*

#### Description

Perform variable selection for the spatial Poisson regression model under adaptive elastic net penalty.

#### Usage

```
SpatialVS(dat.obj, alpha.vec = seq(0.6, 1, by = 0.05),
  lambda.vec = seq(0.15, 1, len = 50), method = "PQL", plots = F,
  intercept = T, verbose = T)
```
#### Arguments

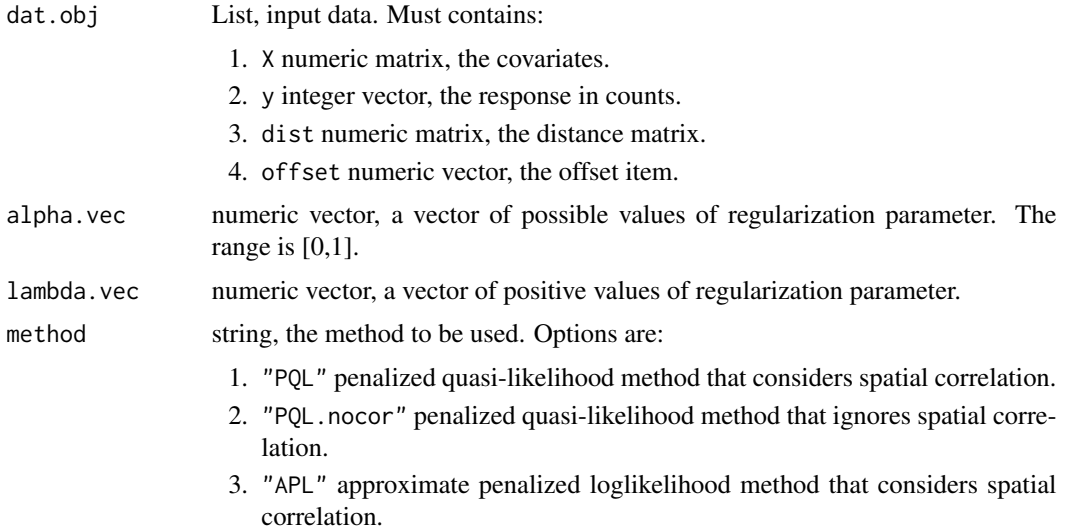

#### SpatialVS 7

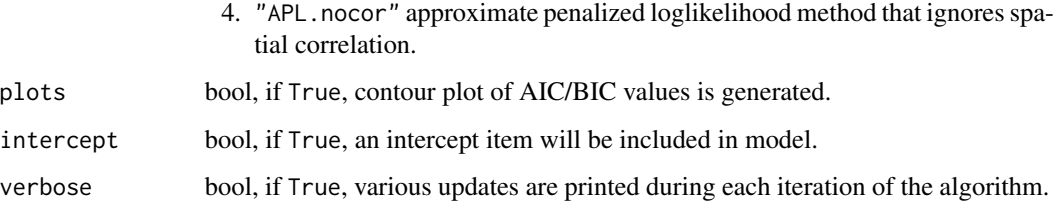

#### Value

A list of 13 items:

- 1. dat.obj, List, a copy of the dat.obj input.
- 2. start, Initial values of parameters given by glmmPQL().
- 3. L.obj, Regression coefficients under each alpha.vec and lambda.vec, under the adaptive elastic net.
- 4. Lout.obj, AIC and BIC values under each L.obj value, under the adaptive elastic net.
- 5. contour.out.obj, Object used to generate contour plot as a function of alpha.vec and lambda.vec, with AIC or BIC as the output. Used to choose best penalty parameter, under the adaptive elastic net.
- 6. L.best.obj, Model fitting results under the best chosen alpha.vec and lambda.vec, under the adaptive elastic net.
- 7. Lout.best.obj, Best BIC value for L.best.obj.
- 8. L.EN.obj, Lout.EN.obj, contour.out.EN.obj, L.EN.best.obj, Similar items but under the elastic penalty.
- 9. lasso.weight, Numeric, specifies the adaptive Lasso weight.
- 10. method, String, the method used for computing the approximate likelihood function.

#### References

Xie, Y., Xu, L., Li, J., Deng, X., Hong, Y., Kolivras, K., and Gaines, D. N. (2018). Spatial Variable Selection and An Application to Virginia Lyme Disease Emergence. Preprint, arXiv:1809.06418 [stat.AP].

#### Examples

#use small.test.dat as the input to fit the spatial Poisson regression model. #a grid of alpha.vec and lambda.vec is typically used. #Here one point of alpha.vec and lambda.vec is used for fast illustration.

```
test.fit<-SpatialVS(dat.obj=small.test.dat, alpha.vec=0.5,
lambda.vec=5, method="PQL", intercept=TRUE, verbose=FALSE)
```
<span id="page-7-0"></span>SpatialVS.summary *Function for spatial variable selection's summary*

#### Description

return the summarized parameter estimates from the [SpatialVS](#page-5-1) procedure.

#### Usage

```
SpatialVS.summary(obj)
```
#### Arguments

obj List, returned by [SpatialVS.](#page-5-1)

#### Value

A vector contains the final estimates of parameters. The estimates of theta are in log scale.

#### Examples

```
test.fit<-SpatialVS(dat.obj=small.test.dat, alpha.vec=0.5, lambda.vec=5,
method="PQL", intercept=TRUE, verbose=FALSE)
SpatialVS.summary(test.fit)
```
# <span id="page-8-0"></span>Index

∗Topic datasets lyme.svs.eco0.dat, [2](#page-1-0) lyme.svs.eco1.dat, [4](#page-3-0) ∗Topic dataset small.test.dat, [5](#page-4-0) ∗Topic default setting control.default, [2](#page-1-0) ∗Topic function SpatialVS, [6](#page-5-0)

control.default, [2](#page-1-0)

distmat.compute *(*lyme.svs.eco0.dat*)*, [2](#page-1-0)

lyme.svs.eco0.dat, [2](#page-1-0) lyme.svs.eco1.dat, [4](#page-3-0)

small.test.dat, [5](#page-4-0) SpatialVS, *[2](#page-1-0)*, [6,](#page-5-0) *[8](#page-7-0)* SpatialVS.summary, [8](#page-7-0)